https://www.100test.com/kao\_ti2020/286/2021\_2022\_T\_-12500\_EF \_BC\_c67\_286295.htm 一 环境: 1 平台: IBM AX360,4G内存 windows  $2k$  advServer sp3 oracle  $816$   $2$  $\ldots$ processes $\ldots$ ...............=.1000..shared\_pool\_size $\ldots$ .......= $.240000000$ ..large\_pool\_size..........=.614400 ..java\_pool\_size...........=.32768 ..db\_block\_buffers........=.90000..db\_block\_size............=.4096 ..log\_buffer..............=.163840..log\_checkpoint\_interval..=.10000 ..sort\_area\_size...........=.65536 ..sort\_area\_retained\_size..=.65536 ..open\_cursors.............=.100 ..job\_queue\_processes......=.4 ..job\_queue\_interval.......=.10 ..max\_dump\_file\_size.......=.10240 3 最大并发用户数:850个左右 二 故障现象: ....当用户数达到  $(700)$   $0 \text{ or } 12560$  $ora-03114$ 

listner.log

服务器的用户能正常访问数据库。 ....首先查看警告日志文件

 $($ 

 $O2$ -JUL-2003 10:30:09  $*$ 

(CONNECT\_DATA=(SID=ORCL)(CID=(PROGRAM=\*\*\*.EXE  $(HOST=*******)$  (USER=\*\*\*\*\*))) \*

(ADDRESS=(PROTOCOL=tcp)(HOST=\*\*\*\*\*\*\*)(PORT=1136)) \* establish \* ORCL \* 12500 TNS-12500: TNS:listener failed to start a dedicated server process .TNS-12540: TNS:internal limit restriction exceeded ..TNS-12560: TNSrotocol adapter error ...TNS-00510: Internal limit restriction exceeded ....32-bit Windows Error: 8: Exec

format error 02-JUL-2003 10:30.10 \* (CONNECT\_DATA=(SID=ORCL)(CID=(PROGRAM=\*\*\*.EXE  $)(HOST=****) (USER=***))$  \*

(ADDRESS=(PROTOCOL=tcp)(HOST=\*\*\*\*\*\*)(PORT=1203)) \* establish \* ORCL \* 12500 TNS-12500. TNS: listener failed to start a dedicated server process .TNS-12540: TNS:internal limit restriction exceeded ..TNS-12560: TNSrotocol adapter error ...TNS-00510: Internal limit restriction exceeded ....32-bit Windows Error: 8: Exec format error ..................... 此时,原来已连接上服务器的用户还

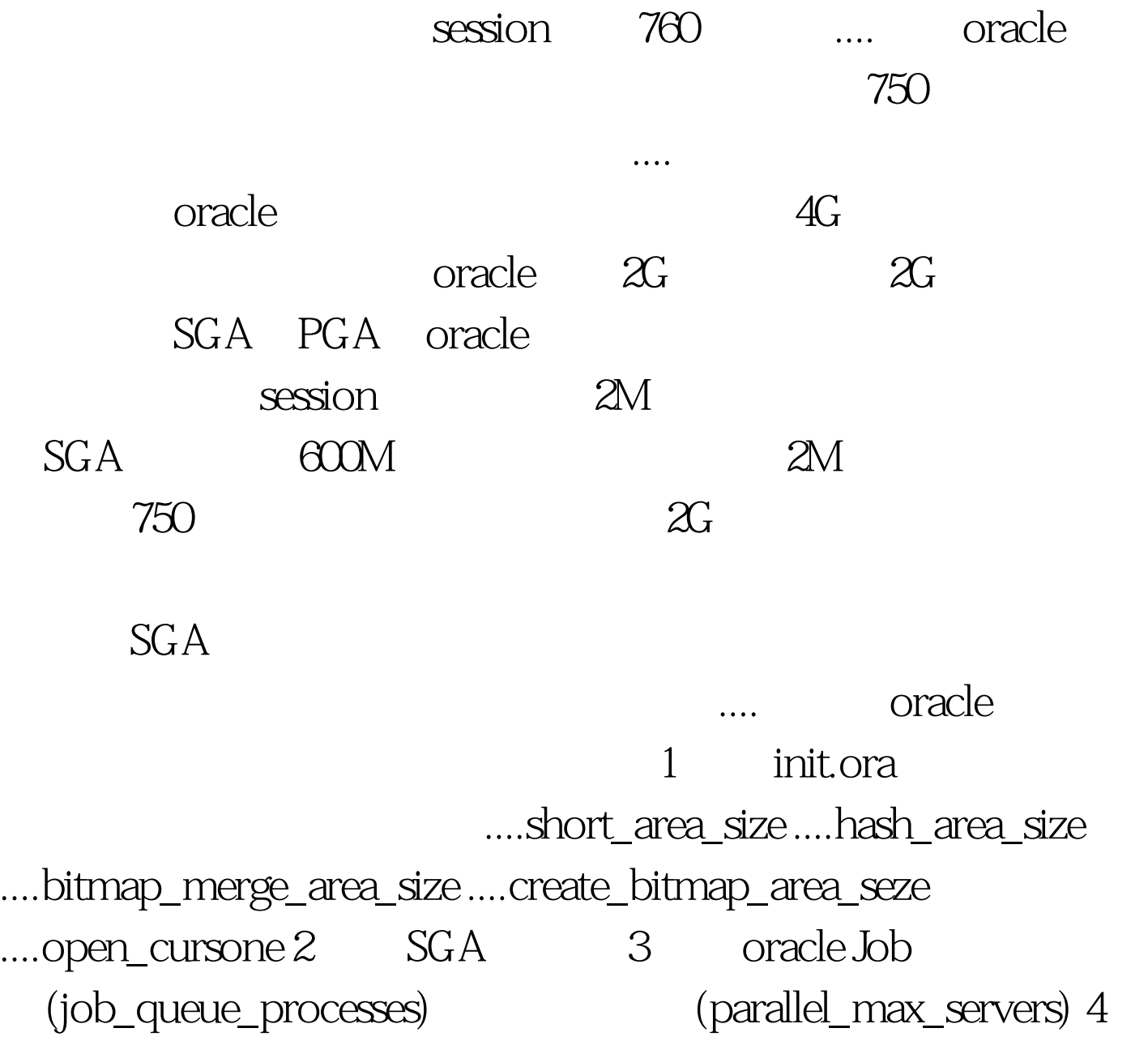

5 oracle mts 6 windows NT and  $7$  intel ESMA  $(1)$  intel  $/3G$   $.2$ PSE36 .... PGA .... PGA short\_area\_size, hash\_area\_size, open\_cursone, oracle TNS 64K hash 128K( ), where  $\alpha$ oracle TNS 1M  $\ldots$  .... orastack D:\oracle\ora81\bin>orastack oracle.exe 500000 Couldn' topen file with CreateFile()  $GetLastError() == 32....$  oracle TNS D:\oracle\ora81\bin>orastack oracle.exe 500000 Dump of file oracle.exe Current Reserved Memory per Thread = 1048576 Current Committed Memory per Thread = 4096 New Reserved Memory per Thread = 50000D:\oracle\ora81\bin>orastack tnslsnr.exe 500000 Dump of file tnslsnr.exe Current Reservedamp.pagenumber=1) oracle the contract oracle that  $\lambda$ 

户连接数。要想使用户连接数达到更大,则应使用MTS方式

 $100T$ est  $100T$ est  $100T$ www.100test.com